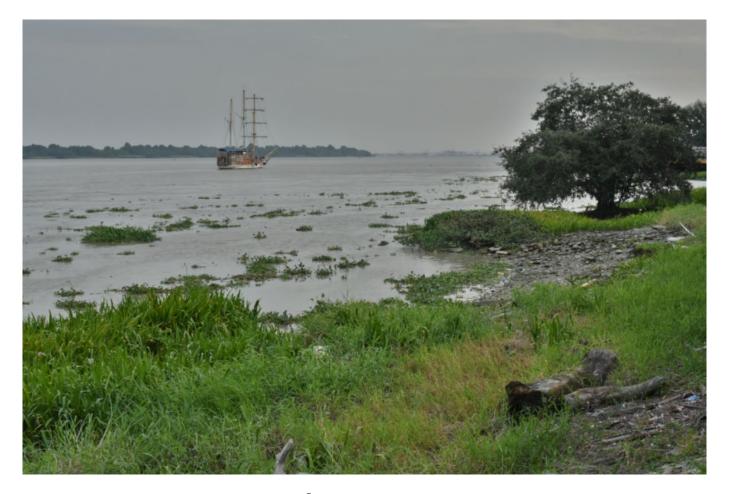

Stephen Downes Guayaquil, Ecuador November 13, 2015

# Personal Learning in Virtual Environments

### 1. What I've Learned About Ecuador

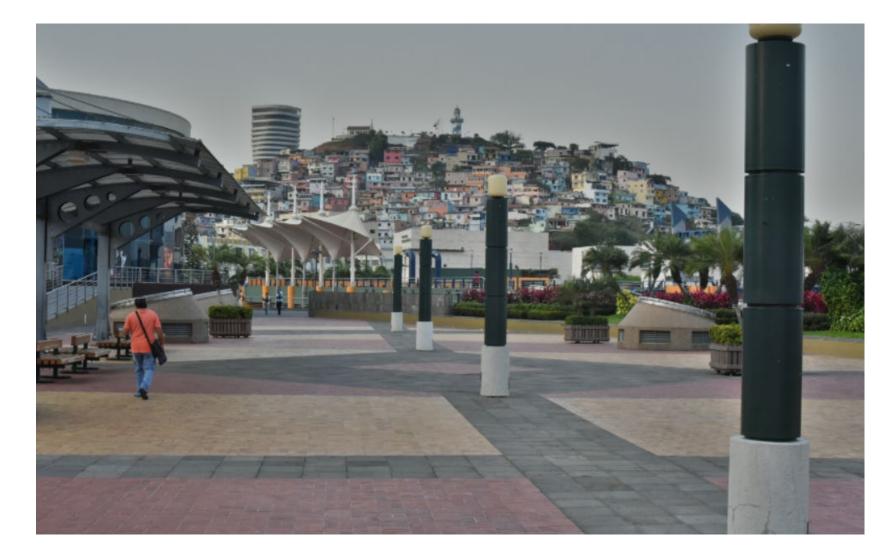

### The Ecuador Project

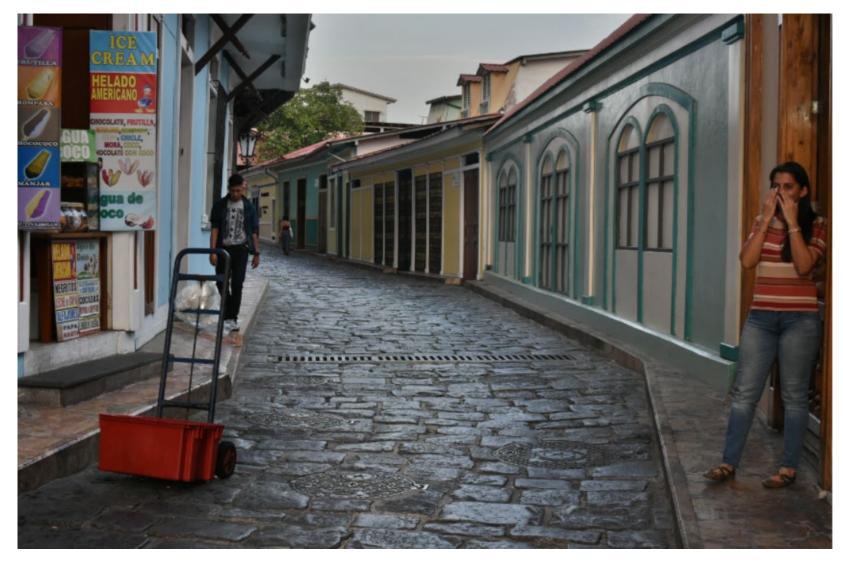

### 2. Learning Through Practice

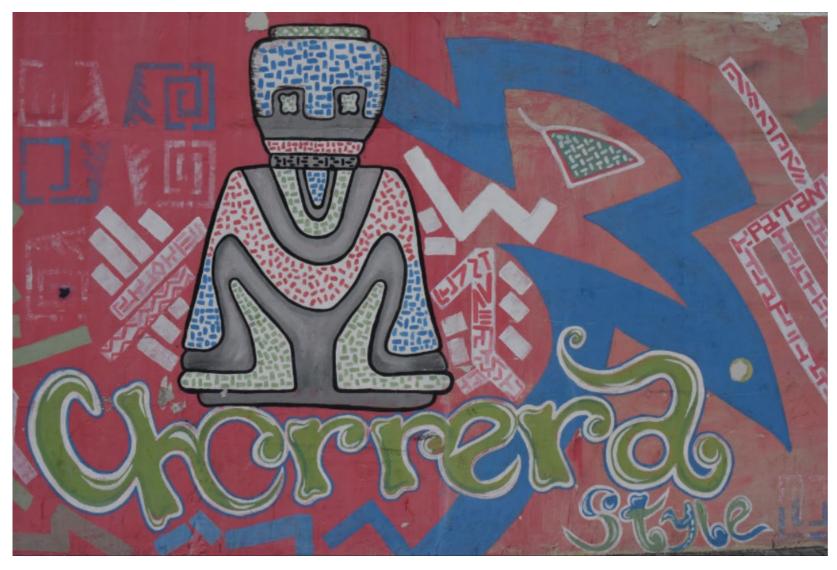

### Medical Simulations

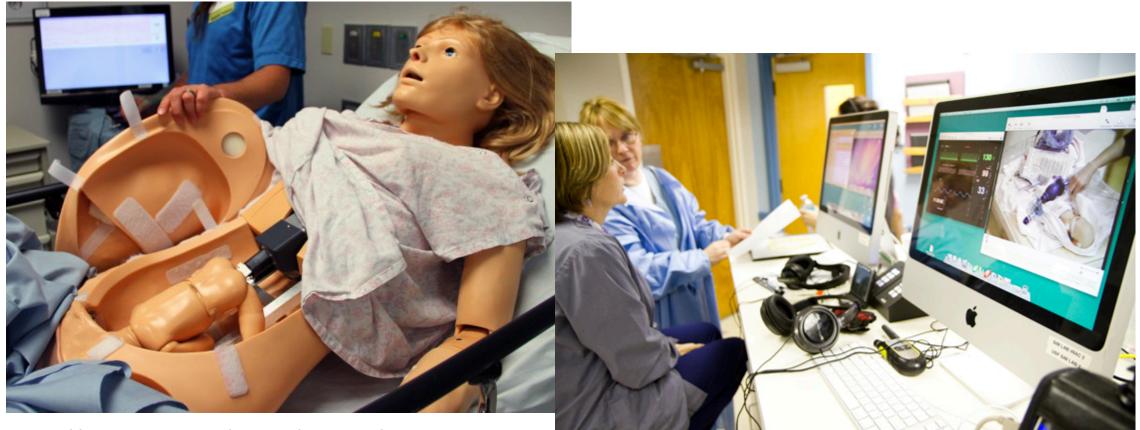

http://www.army.mil/article/127148/

http://www.83degreesmedia.com/features/camls011012.aspx

### Flight Simulators

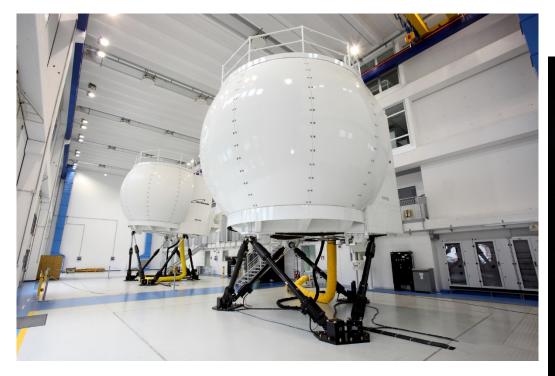

http://www.cae.com/World-s-first-AW189-fullflight-simulator-ready-for-training/

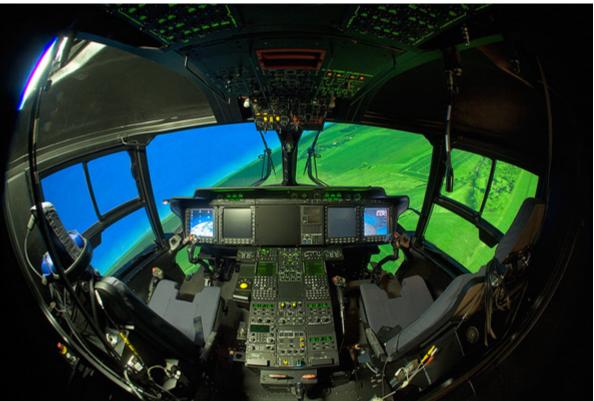

http://www.aiac.ca/canada-aerospace-industry/successstories/cae-nh90-helicopter-simulator/

#### MINT - Mobile INteractive Trainer

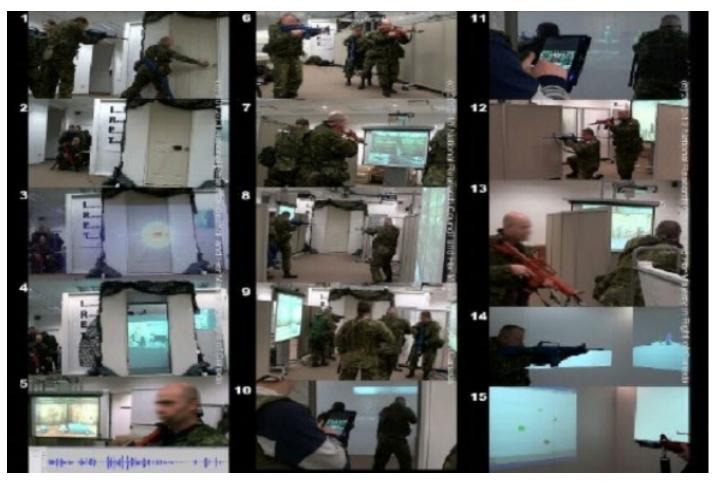

http://www.downes.ca/post/59876

#### NeuroTouch Simulator

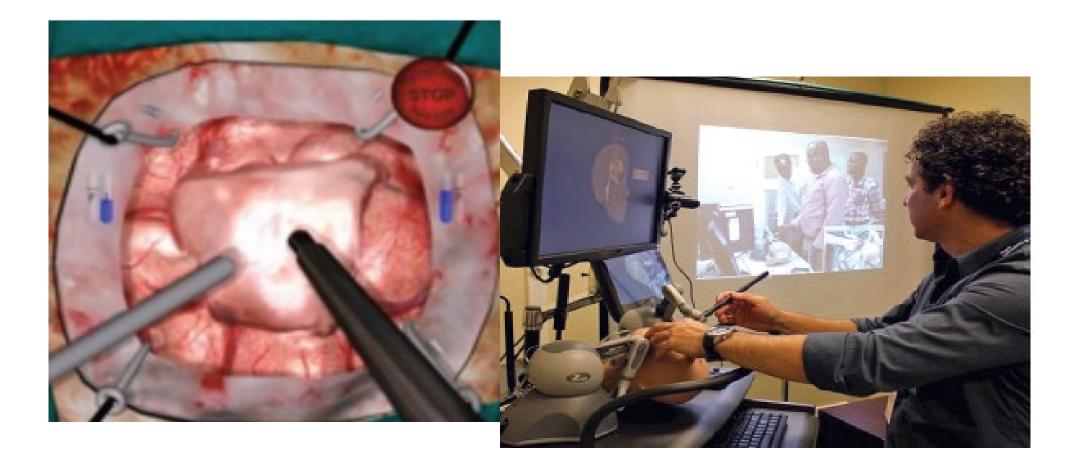

### Sim-Welding

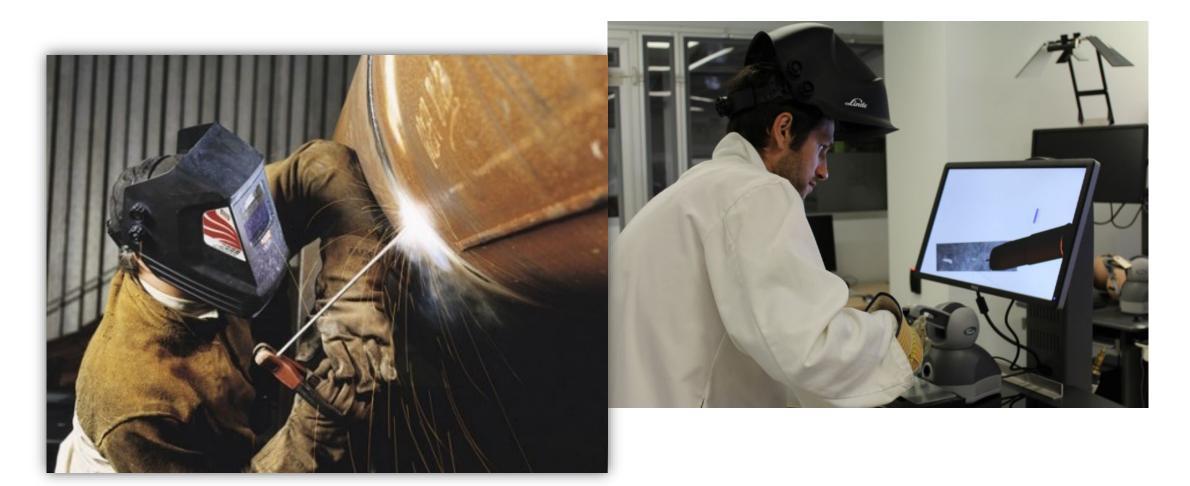

#### LPSS-Sim Project Overview

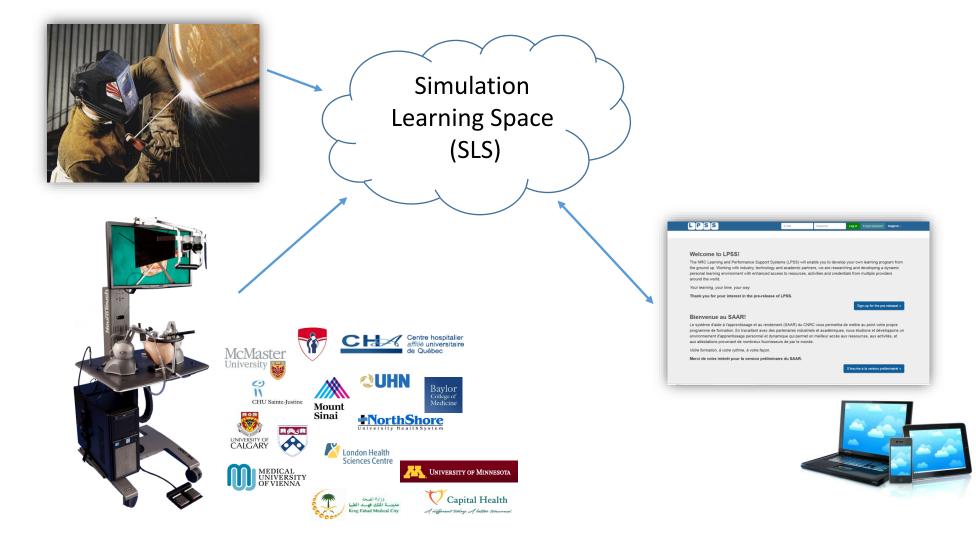

### **Combining Experiences**

#### One place for all simulation experience

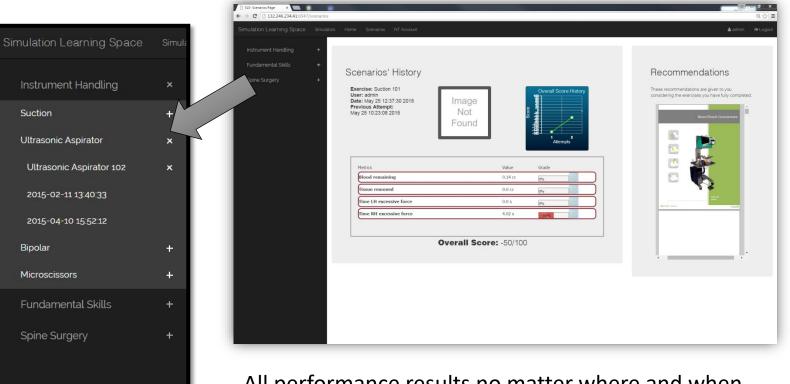

All performance results no matter where and when they were carried out

#### 1. Content Knowledge vs Practice

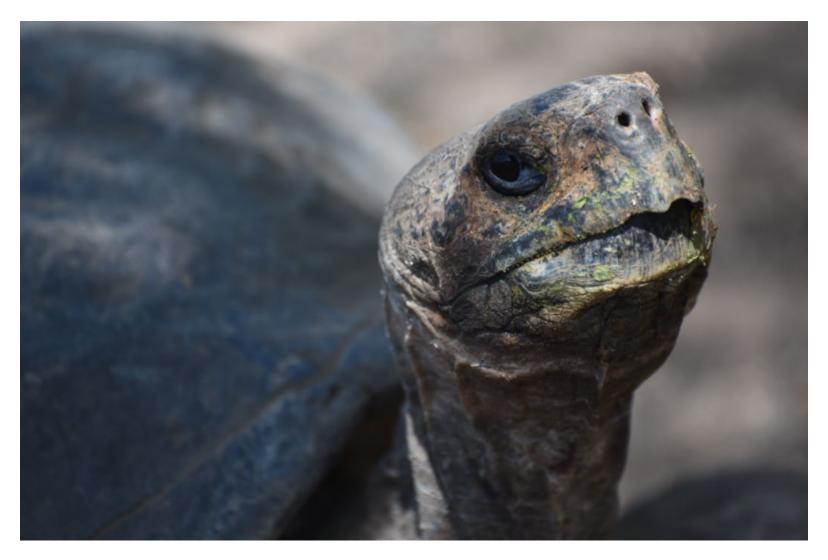

### Criticisms of a Focus on Content...

- "research should move beyond a narrow focus on the 'know-do gap' to cover a richer agenda..."
  - situation-specific practical wisdom (phronesis)
  - tacit knowledge shared among practitioners ('mindlines')
  - complex links between power and knowledge; and - macro-level knowledge partnerships

#### Immersive Environments...

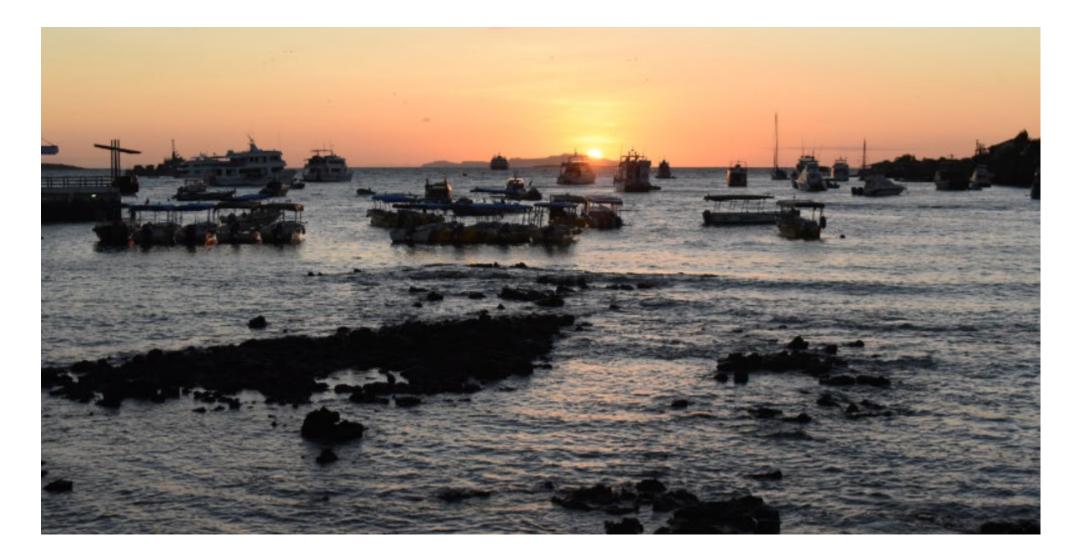

#### Two Approaches...

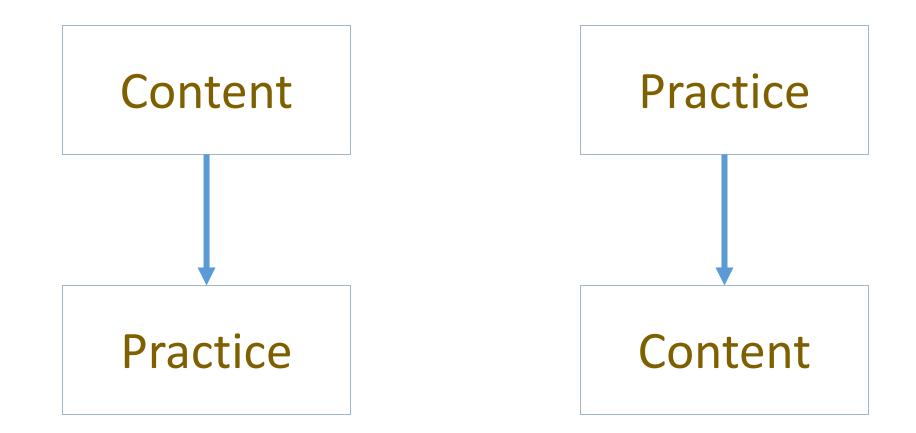

### Two Approaches...

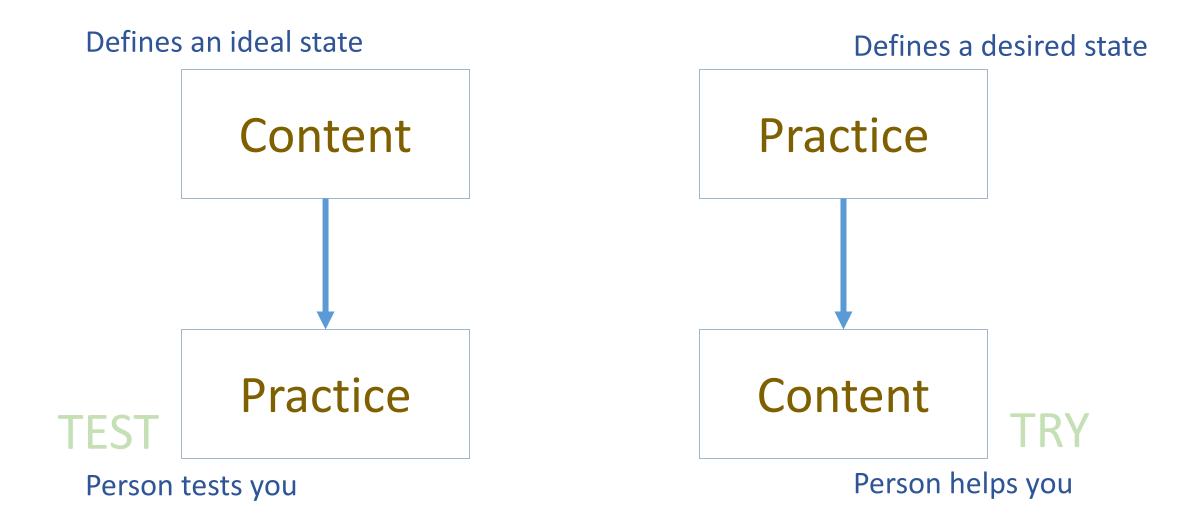

### Two Approaches...

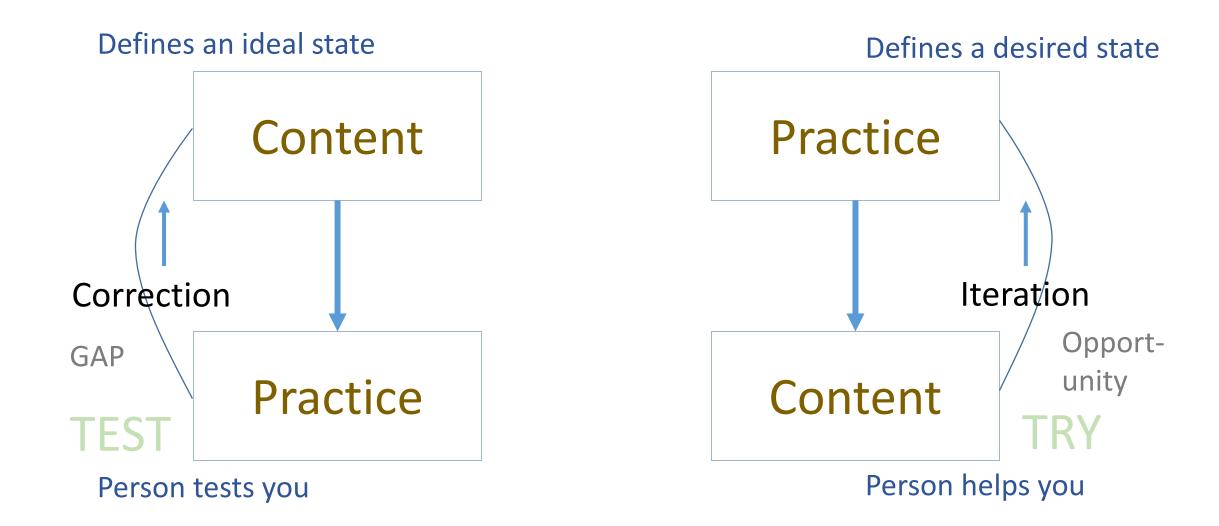

# Library

Environment

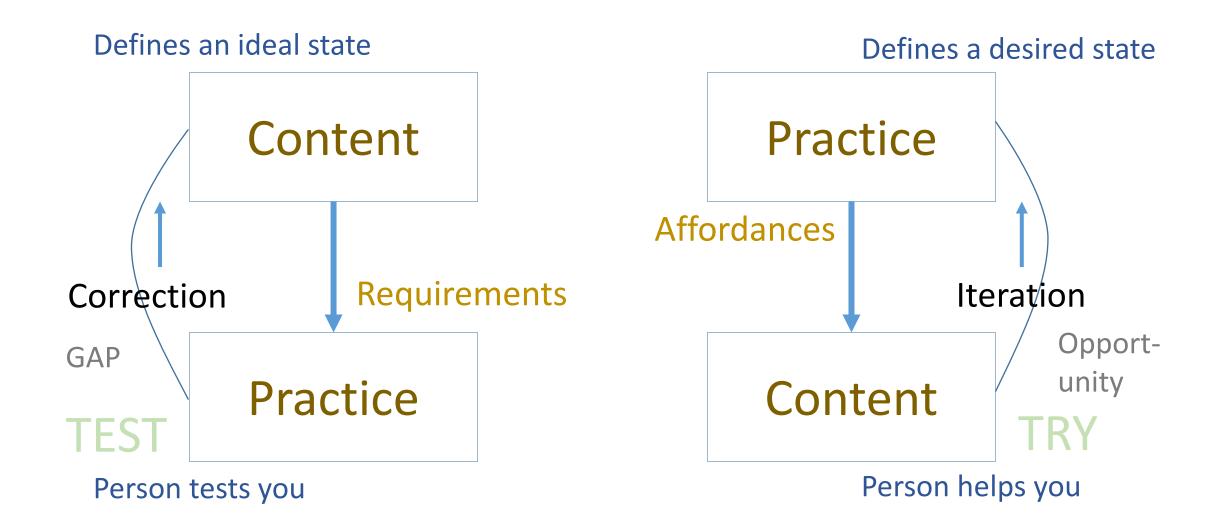

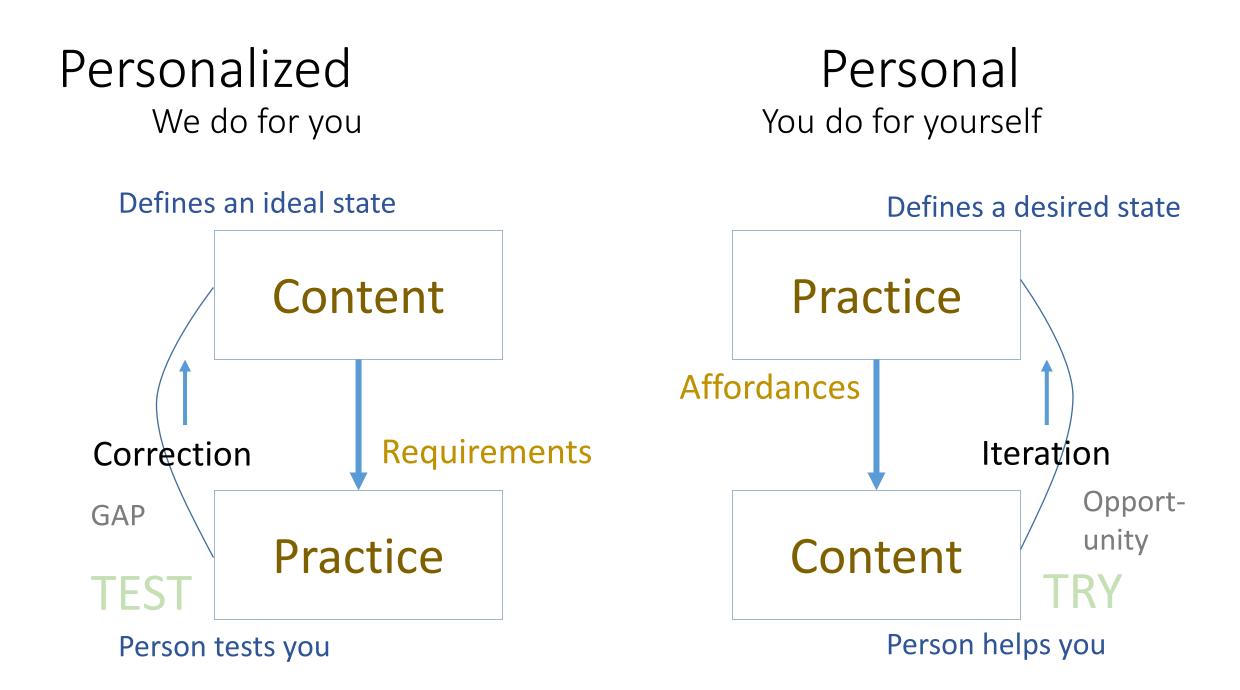

#### 3. The Case of the cMOOC

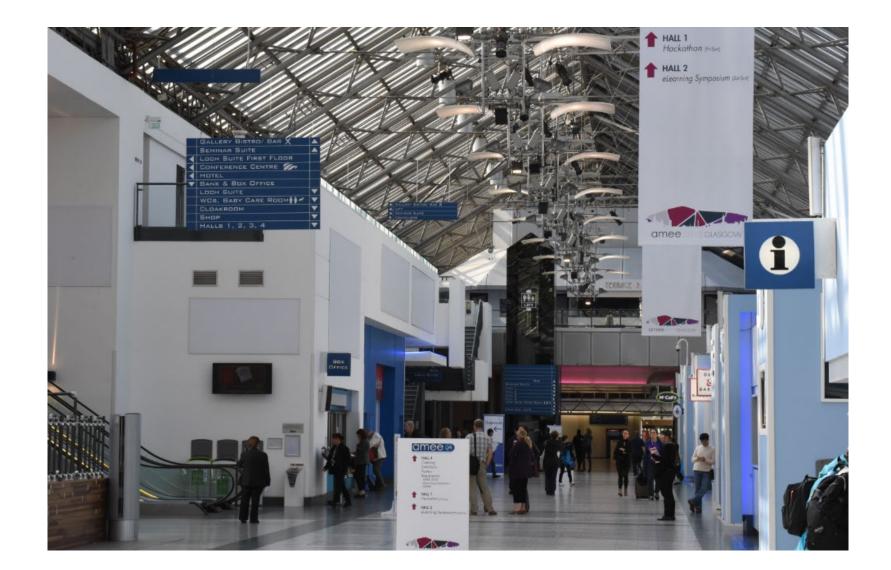

### How to Create a cMOOC

- It's like creating a network
- Don't centralize
- Concentrate on the creation of links

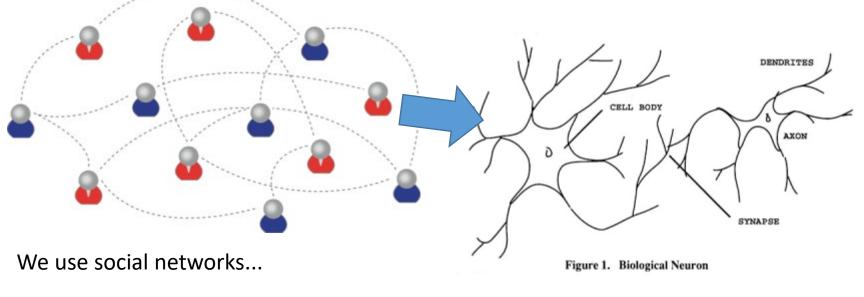

... to create personal knowledge

# Primary Course Components

- Wiki to assist in planning, topics, guests, etc
- Email list for announcements and mass communications
- Course Blog for daily posts
- Synchronous Communications + Video

# MOOC Design

- Course structure a series of topics
  - The instructors will not 'teach' the topics, they 'investigate' or 'work through' the topics (model and demonstrate)

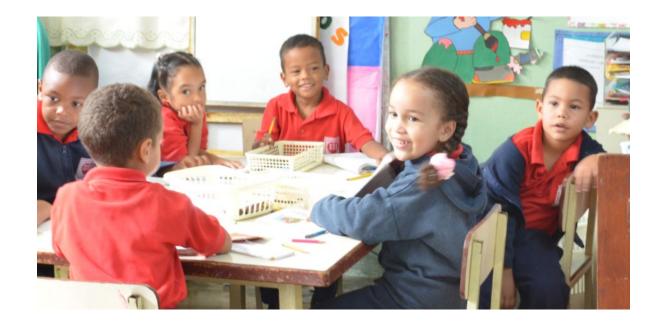

# Additional Course Components

- For Students *any* online communications system, including
  - Blogs Blogger, WordPress, Tumblr
  - Social Network Facebook, Twitter, Google+
  - Content site Google Docs, Flickr, Instragram
  - Aggregator Feedly, OldReader, (new) Bli RSS

# Process

- Each Week
  - Conversation or activity with guest
  - Discussion and reflection
- Each *Day* 
  - Aggregate student content
  - Share via web site & newsletter

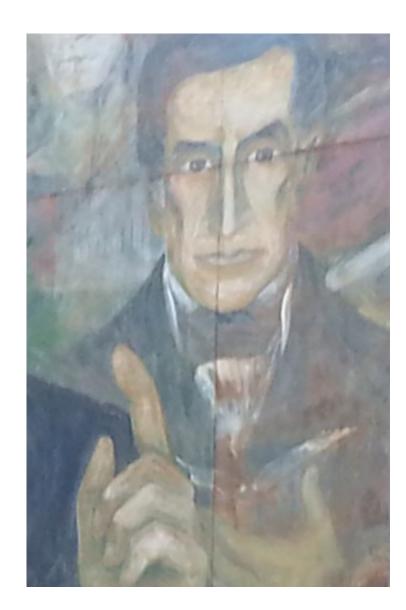

### gRSShopper

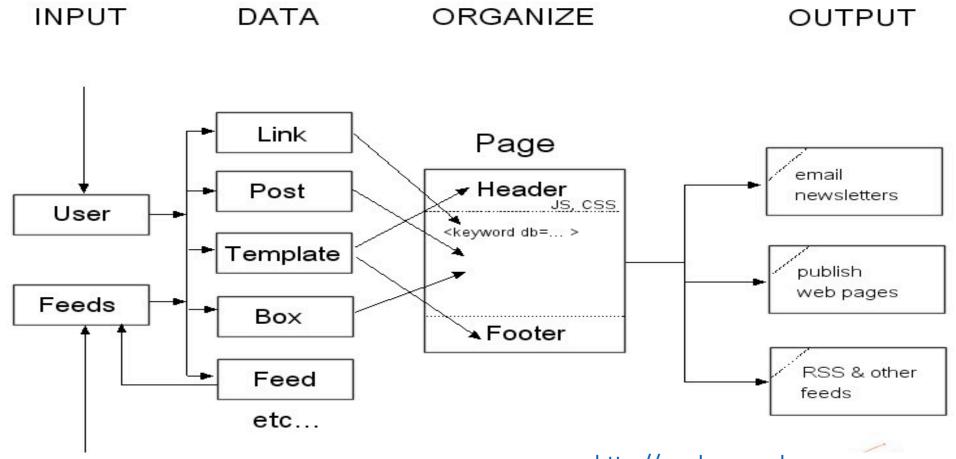

http://grsshopper.downes.ca

### How to Learn in a cMOOC

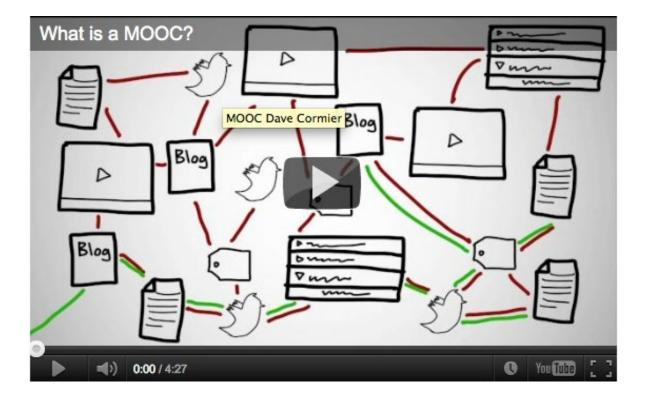

Learning is a process of immersion into a knowing community

http://www.tonybates.ca/2012/03/03/m ore-reflections-on-moocs-and-mitx/

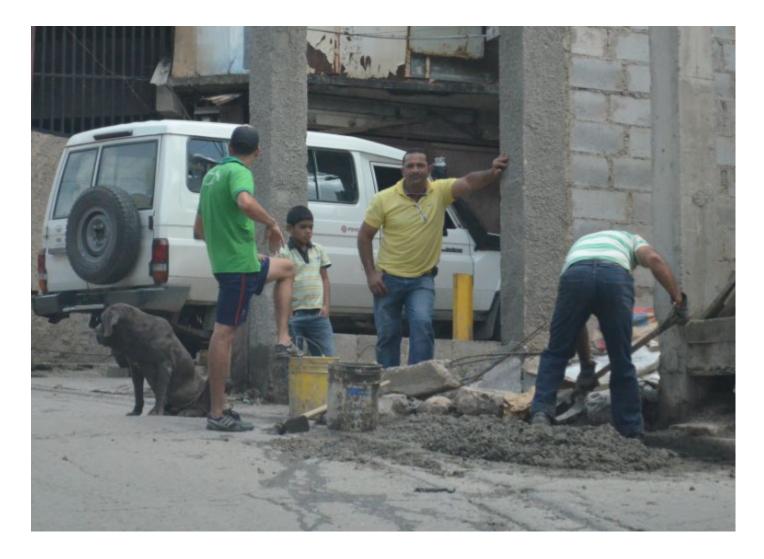

Learning is a process of *recognizing* and *growing into* or *becoming* an instantiation of those values...

### How to Evaluate Learning

- Learning is not possession of a collection of facts, it's the expression of a capacity
- Learning is recognized by a community of experts in a network

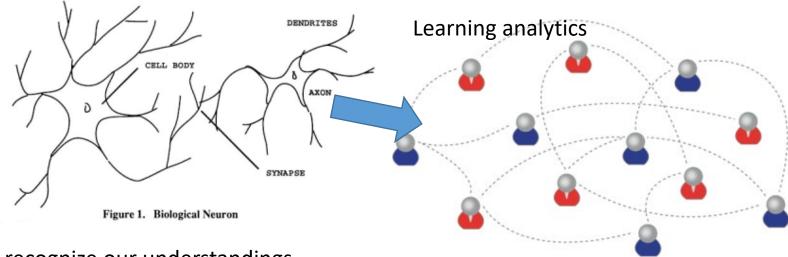

We recognize our understandings...

...by the way we use them in our social network

# xLearning vs cLearning

contents networks engagement **COMMON CORE** PARTNERSHIP COMMUNICATION DARTICITATION PREPARING AMERICA'S STUDENTS FOR COLLEGE & CAREER http://www.corestandards.org/ ENGAGEMENT

http://www.magnet.edu/

http://lisahistory.net/wordpress/2012/08/three-kinds-of-moocs/

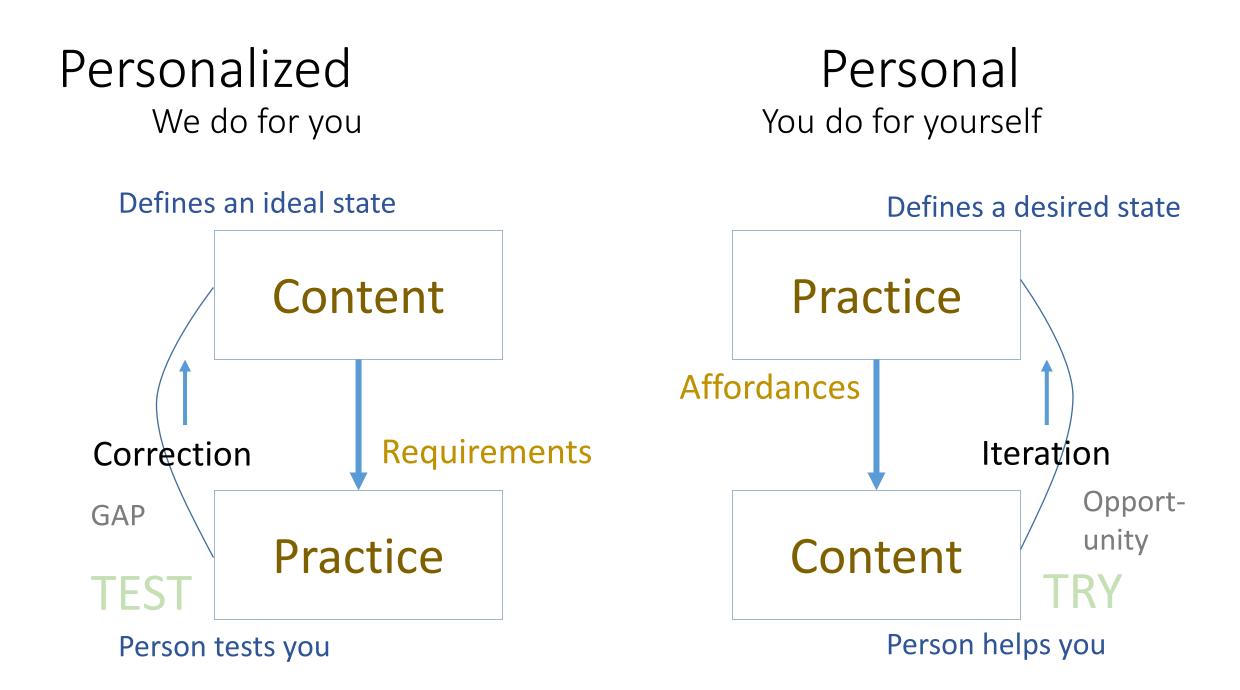

### 4. Personal Learning Environments

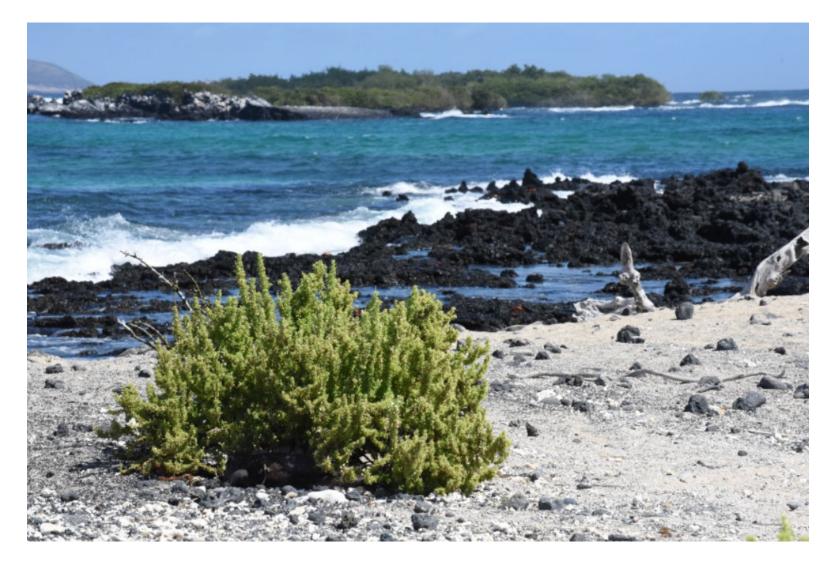

#### Personal Learning Environments

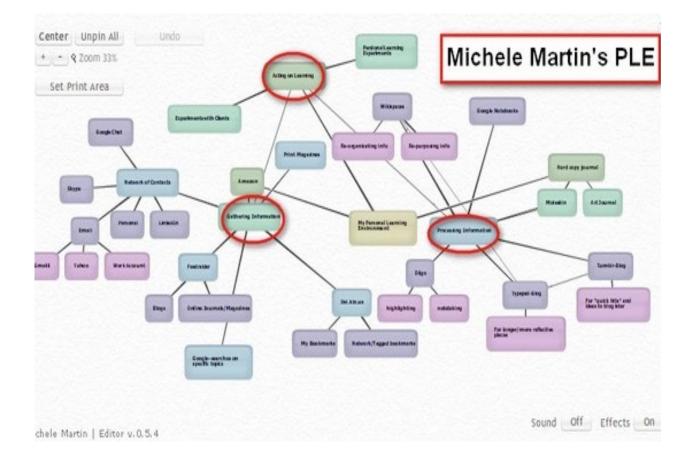

http://dmlcentral.net/blog/howar http://www.downes.ca/post/58150 d-rheingold/diy-u-interview-anyakamenetz

#### **Course Provider Perspective**

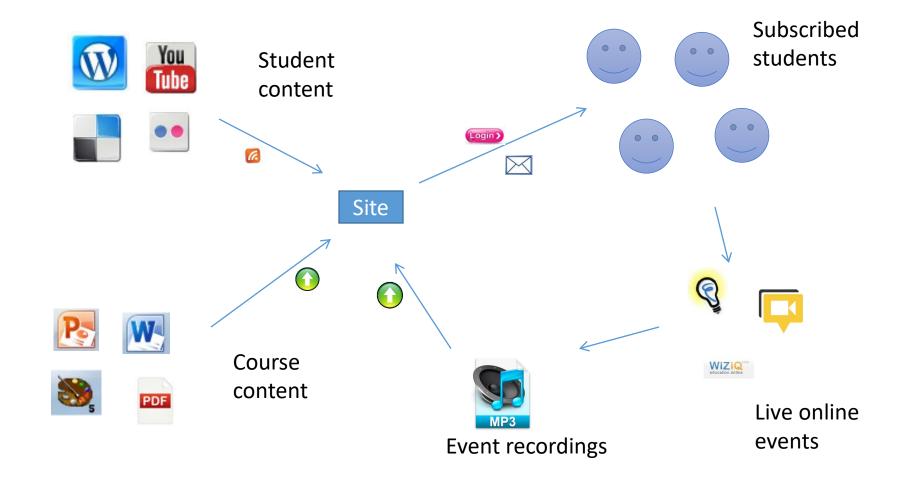

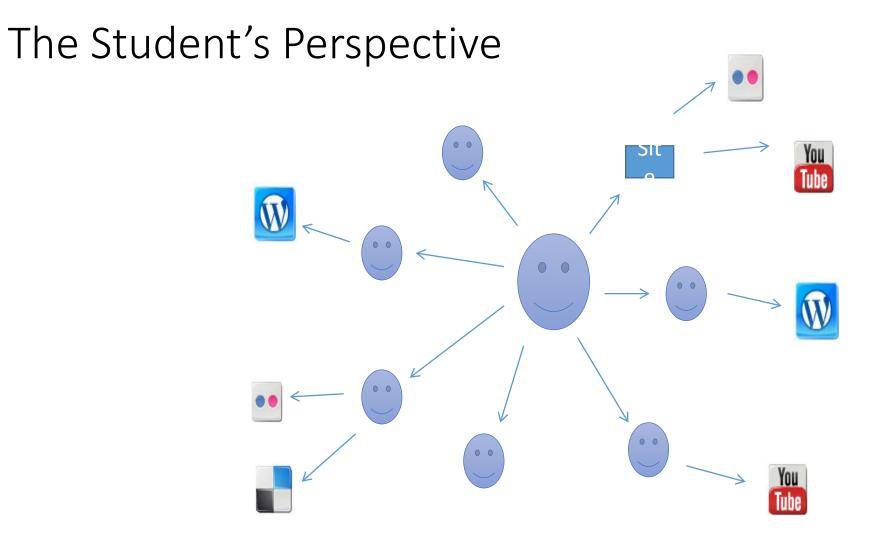

A range of different resources and services

#### The design is based on putting the learner at the centre

Personal / Informal / Tacit knowledge

Personal devices

Introbile, PDAII

personal heating, blogs.

Micros Lived

Towards Personal Control

Googia

LANK

PLE

45 Things, Angel

pai, Plans, Sr FostNuk

MS. MRS. chat. IM. VOI Shupe, Meeter

Delicia.us, Flishr, Frappi

«Posthilo, Task

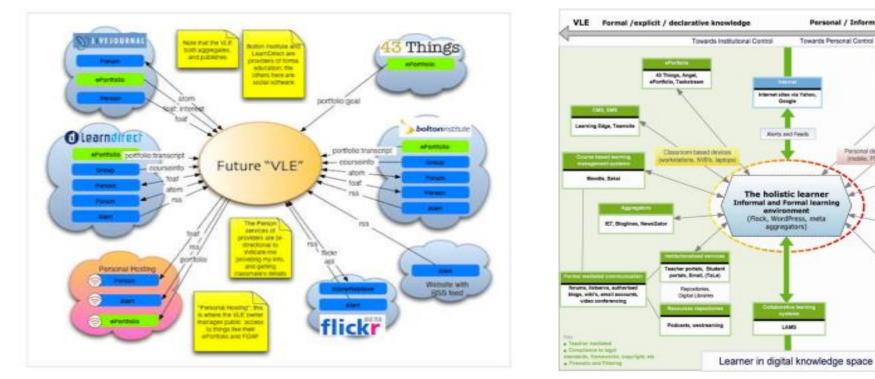

Scott Wilson (left), Tim Hand (right) https://www.google.com/search?q=ple+diagrams http://www.edtechpost.ca/ple\_diagrams/index.php/mind-map-3

# 5. Learning and Performance Support Systems

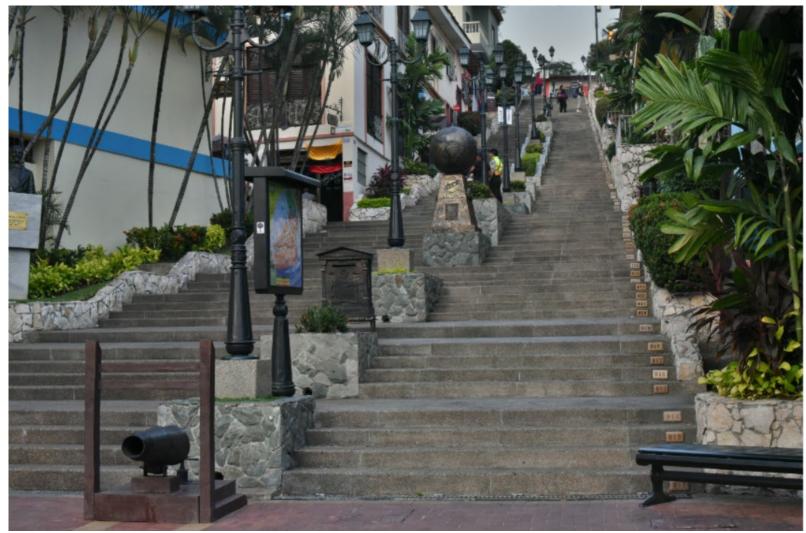

# LPSS is Built Around the Personal Learning Record

This is a *new* type of data – we call it the *personal graph*.

Each person has their own *private* personal graph.

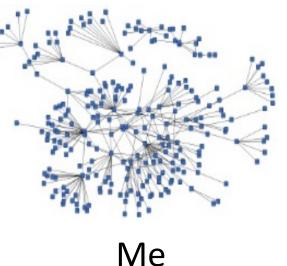

The PLR contains all a person's learning records, including:

- certificates, badges and credentials
- activity records, test results, scores
- Assignments, papers, drawings, things they create

# LPSS is Built Around the Personal Learning Record

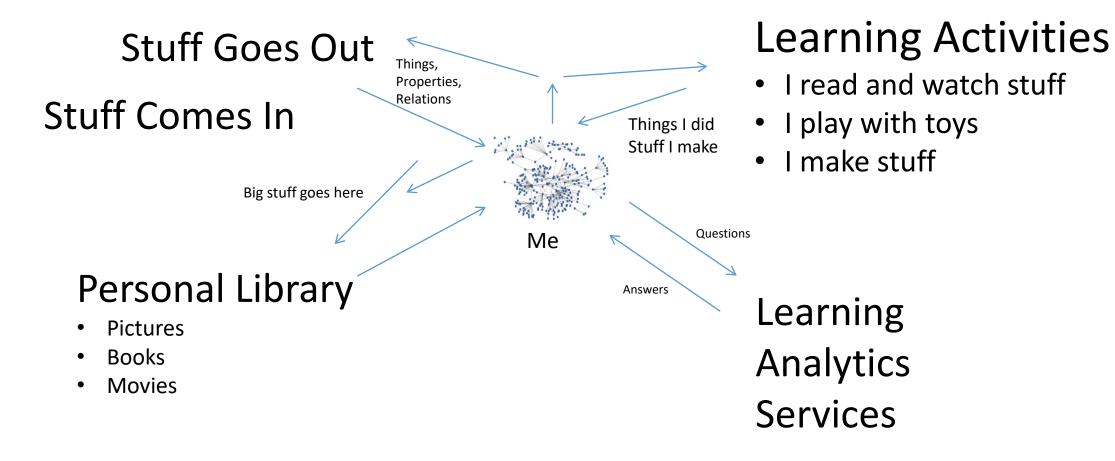

#### Personal Learning Record

The Personal Learning Record – data owned by the individual, shared only with permissions

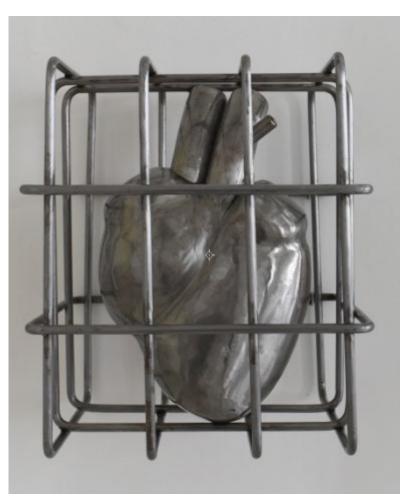

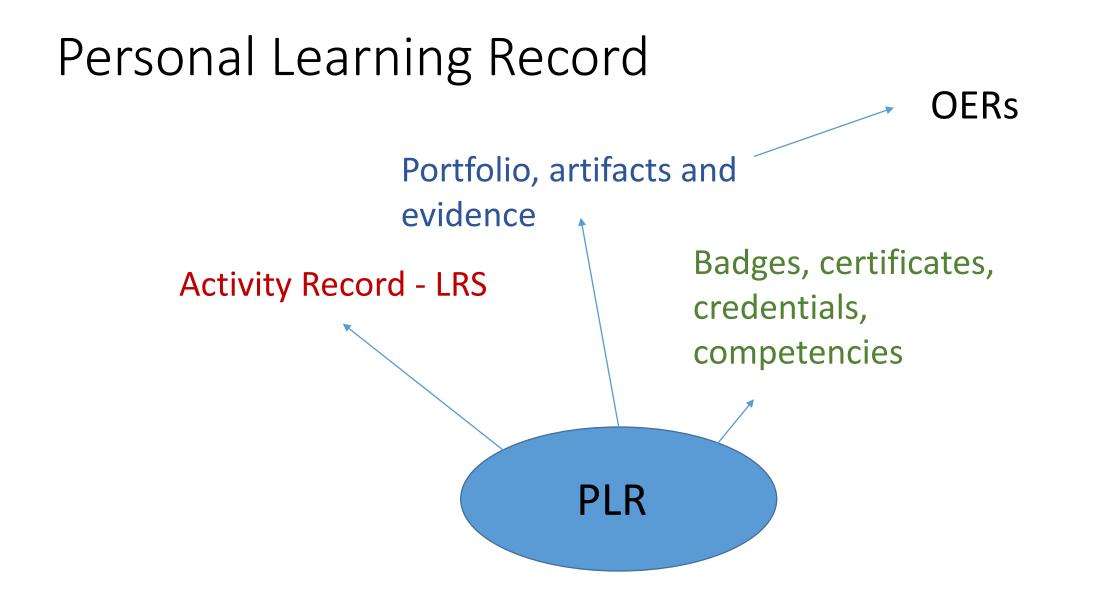

#### Resource Repository Network

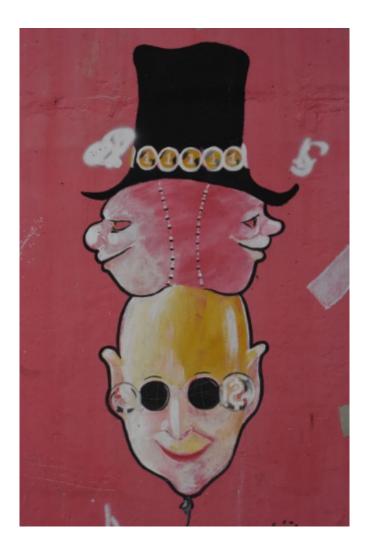

- Manage and discover list of sources and resources
- Maintain authentication and credentials
- Support APIs and metadata standards
- Gather, analyze and sort resources and/or metadata

# **RRN** Aggregation and Storage

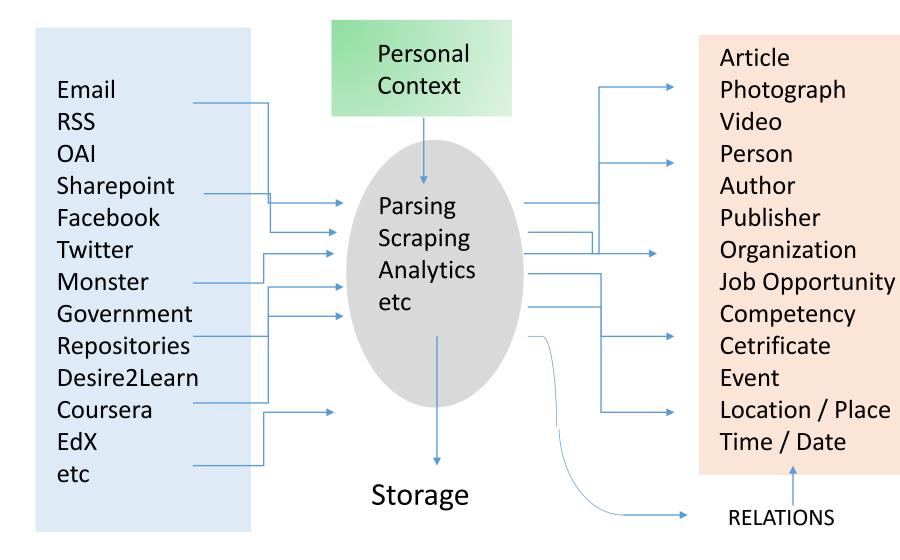

#### Personal Learning Assistant

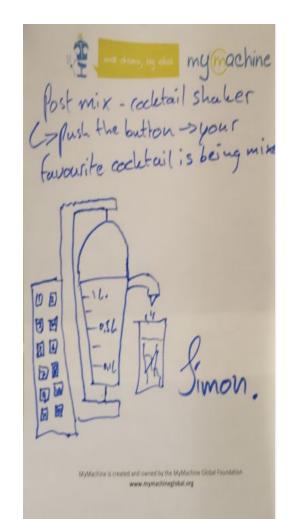

#### Projection of learning services into multiple platforms

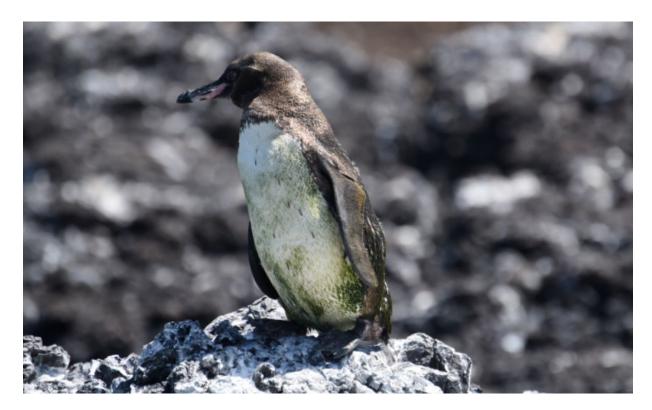

### Personal Learning Assistant

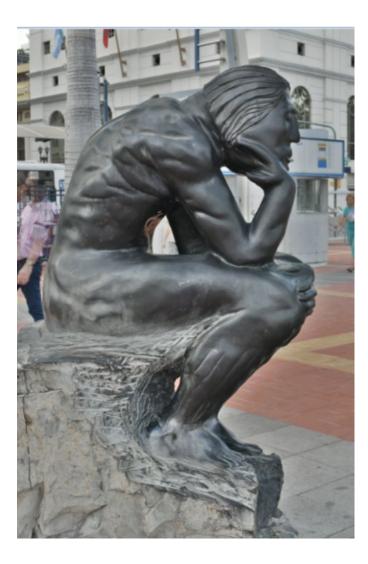

- Collect contextual information for system
- Display resources of various formats, including SCORM, LTI, etc.
- Support (scaffolded) authoring environments
- Project LPSS capacity into external software and devices

## PLA: Collecting xAPI from Med Sims

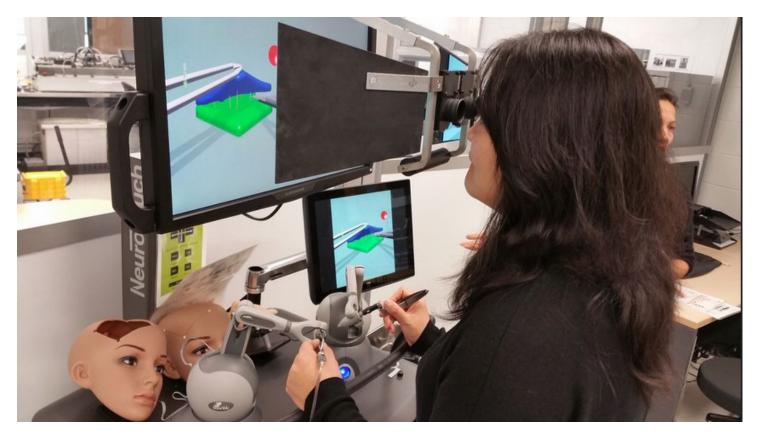

https://www.flickr.com/photos/stephen\_downes/15710336207/ http://www.nrc-cnrc.gc.ca/eng/rd/medical/

#### Personal Analytics

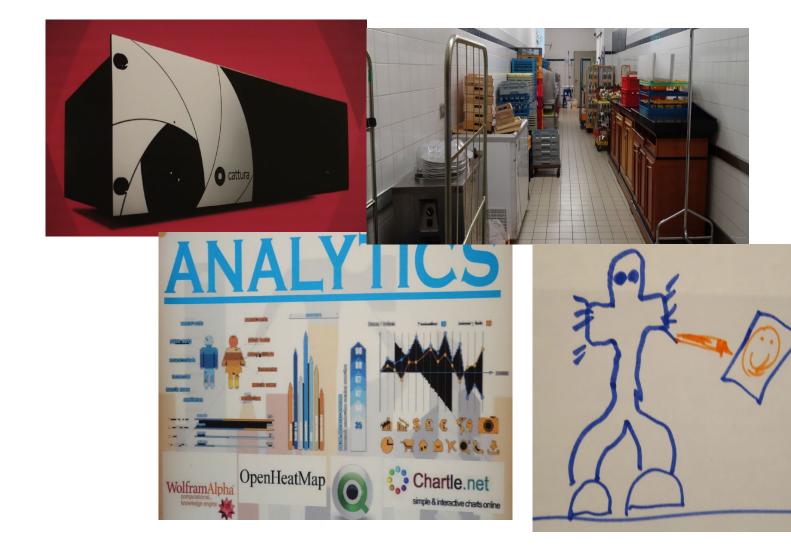

Automated Competency Recognition and Development

- Import or create competency definitions
- Analyze interactions for skills and learning gaps
- Support development of learning plans
- Provide resource and service recommendations

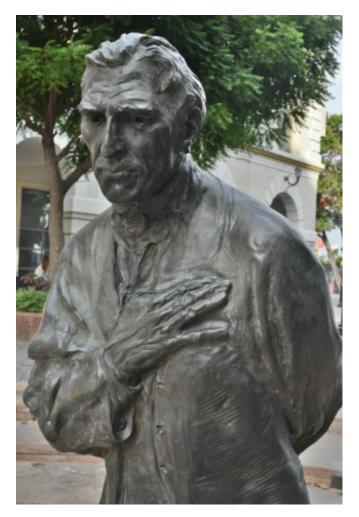

# Analytics and Big Data

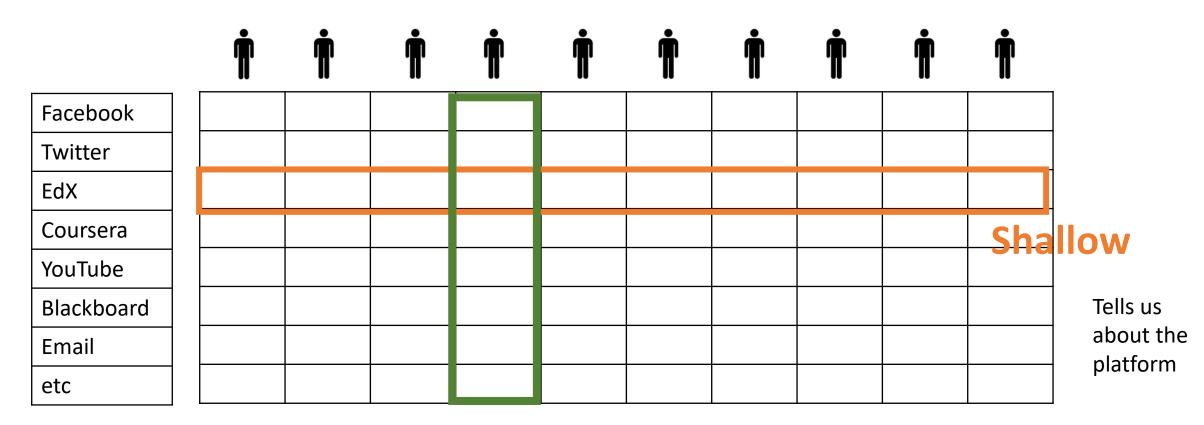

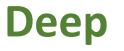

Tells us about the

person

# 6. Expanding LPSS

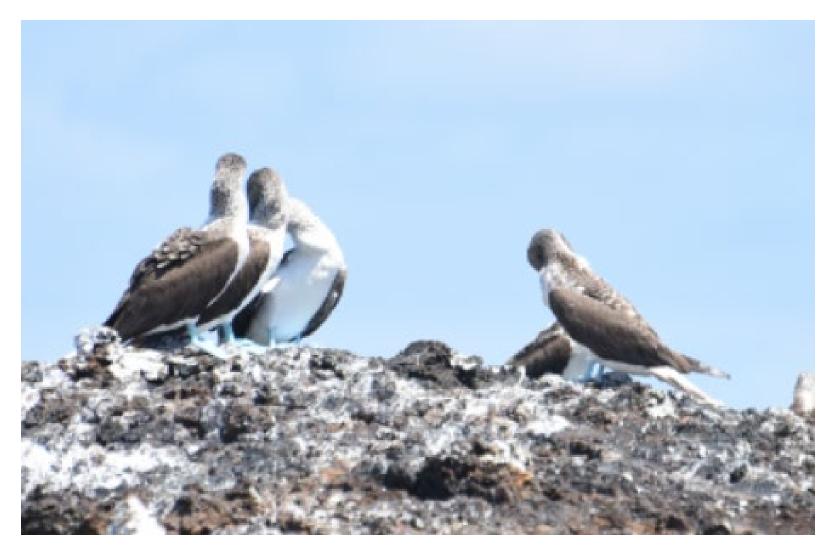

#### Implementation Projects

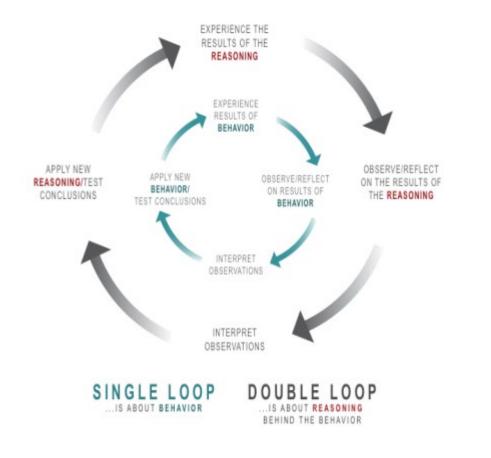

Ultimately, the objective is to support individual learning in a network

http://integralleadershipmanifesto.com/manifesto/makingsubject-object/

# Plearn – Importance of the Graph

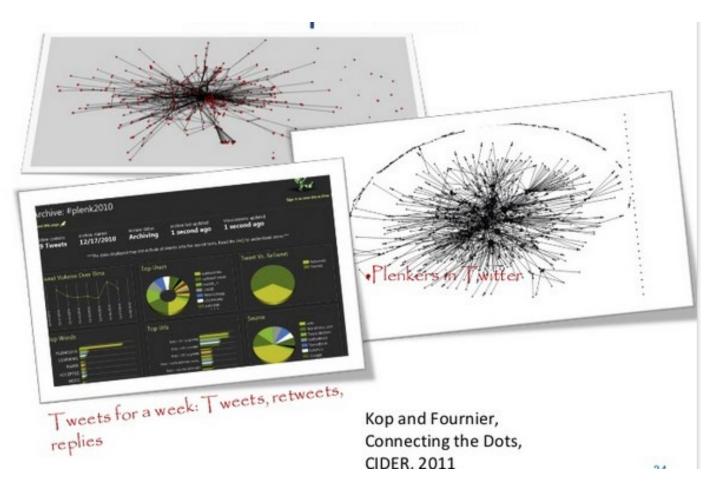

http://www.slideshare.net/Downes/after-moodle http://www.slideshare.net/Ritakop/kopfourniercanadianinstitutedistanceeducationresearchple

# OIF – MOOC-REL

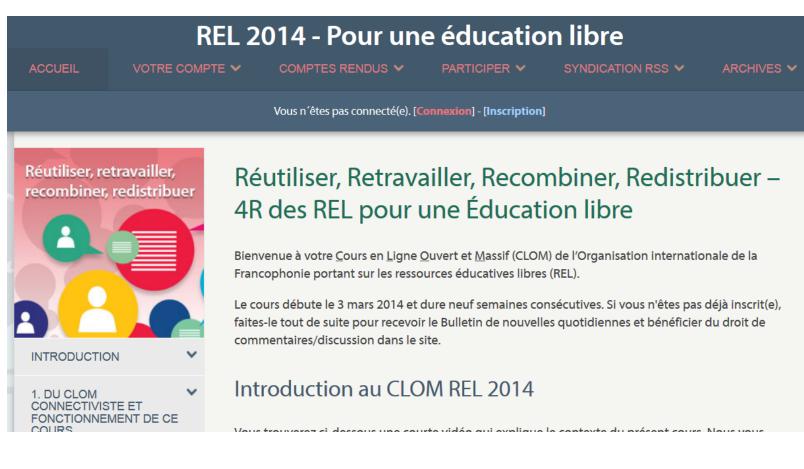

#### http://rel2014.mooc.ca/

# PCO Badges for Learning

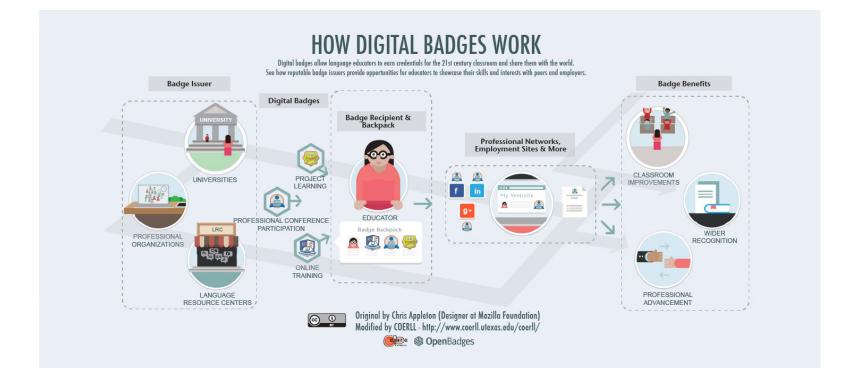

http://www.downes.ca/post/63738

### ONGARDE

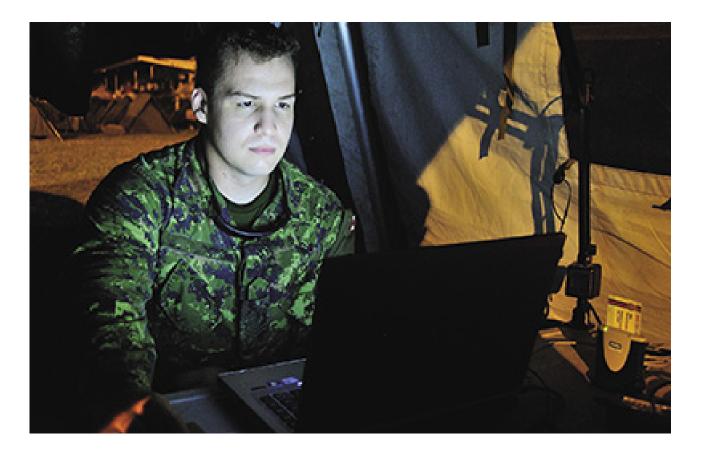

http://www.journal.forces.gc.ca/vol14/no2/page70-eng.asp

## ALECSO – Capacity Building

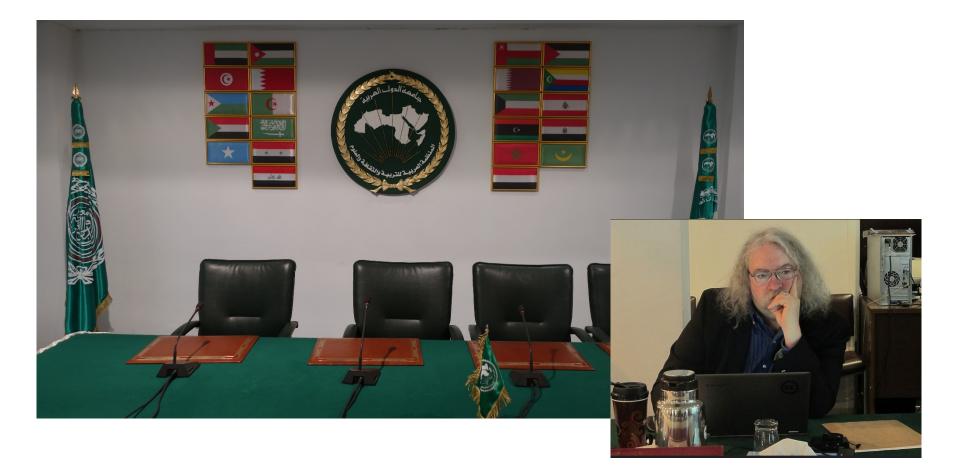

http://www.downes.ca/presentation/337

# Concierge OMS

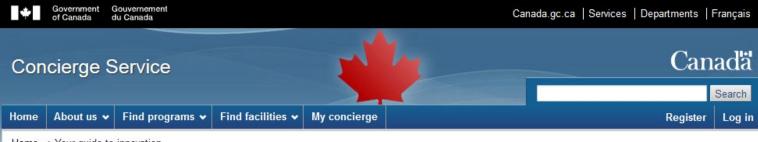

Home → Your guide to innovation

#### Your guide to innovation

Helping Canadian enterprises find and access programs and services that support business innovation.

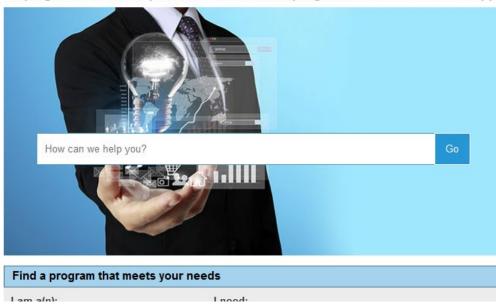

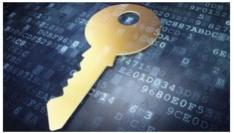

Create an account to get the benefits to support you & your business!

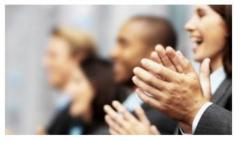

#### https://concierge.portal.gc.ca/

#### Expanding LPSS

- \$20 Million Investment
- NRC Technologies

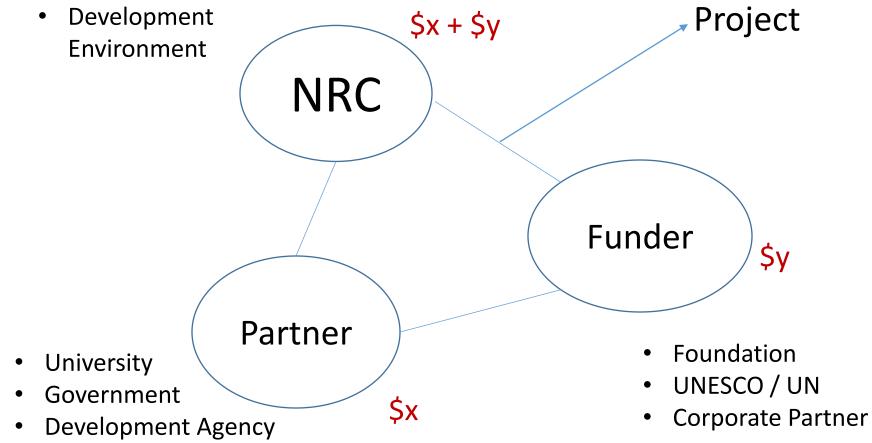

#### Possible Projects...

- OERs, Repositories, Marketplaces
- Badges, Credentials, Recognition
- Simulations & Workplace Support
- Matching People to Opportunities

# http://LPSS.ME

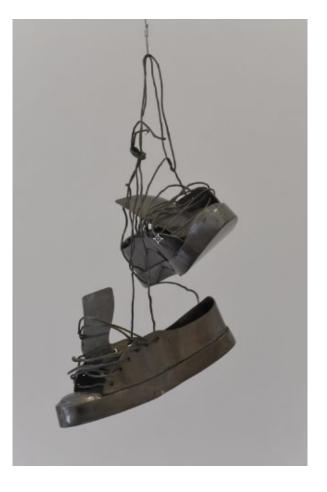

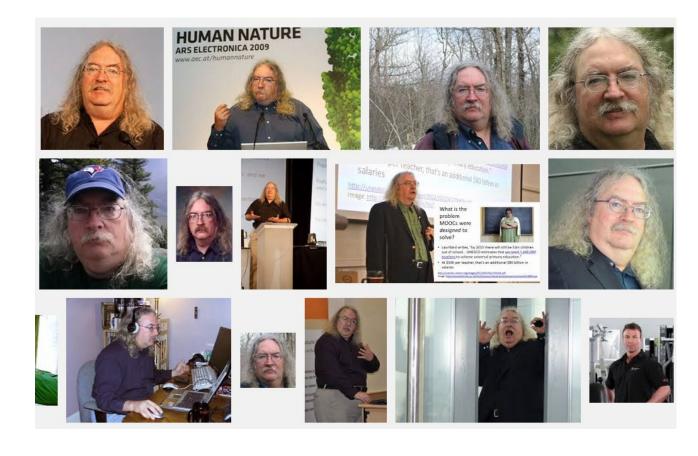

Stephen Downes http://www.downes.ca